# <span id="page-0-0"></span>**Exploratory and Inferential Data analysis**

#### Wan Nor Arifin

Unit of Biostatistics and Research Methodology, Universiti Sains Malaysia.

email: wnarifin@usm.my

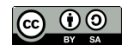

December 19, 2018

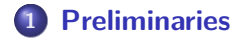

- **[Descriptive statistics](#page-5-0)**
- **[Linear regression](#page-11-0)**
- **[Logistic regression](#page-18-0)**
- **[Cox regression](#page-27-0)**

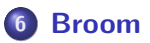

# <span id="page-2-0"></span>**[Preliminaries](#page-2-0)**

## *# library* **library**(foreign) **library**(psych) **library**(epiDisplay) **library**(rsq) **library**(car) **library**(survival)

#### *# data*

```
coronary = read.dta("coronary.dta")
str(coronary)
```
# <span id="page-5-0"></span>**[Descriptive statistics](#page-5-0)**

### *# basic* **summary**(coronary)

```
# numerical
summ(subset(coronary, select = c(sbp, dbp, chol, age, bmi)))
describe(subset(coronary, select = c(sbp, dbp, chol,
                                     age, bmi)))
mapply(IQR, subset(coronary, select = c(sbp, dbp, chol,
                                        age, bmi)))
# replace IQR with mean, median etc functions
```
### *# categorical* **codebook**(**subset**(coronary, select = **c**(cad, race, gender))) **codebook**(coronary) *# can handle both numerical # & categorical*

```
# stats by group
by(coronary, coronary$cad, summary)
describeBy(subset(coronary,
                  select = c(sbp, dbp, chol, age, bmi)),
           coronary$cad)
by(subset(coronary, select = c(race, gender)),
   coronary$cad, table)
by(subset(coronary, select = c(race, gender)),
   coronary$cad, codebook)
```
### *# cross tabulation* **table**(coronary**\$**cad, coronary**\$**gender) **table**(coronary**\$**cad, coronary**\$**race)

# <span id="page-11-0"></span>**[Linear regression](#page-11-0)**

### *# data* data\_lr = **subset**(coronary, select = **c**(chol, dbp, race)) **str**(data\_lr)

*# descriptive* **codebook**(data\_lr) **plot**(data\_lr)

#### numerical outcome  $=$  numerical predictors  $+$  categorical predictors

```
# mlr model, chol ~ dbp + race
mlr chol = glm(chol ~\sim~ dbp ~+ ~race,~ data = data ~lr)summary(mlr_chol)
Confint(mlr_chol) # 95% CI of the coefficients
rsq(mlr_chol, adj = T)
```
**regress.display**(mlr\_chol) *# epiDisplay*

```
# predict
data_lr$pred_chol = predict(mlr_chol)
head(data_lr)
# simple, dbp = 90, race = indian
predict(mlr_chol, list(dbp = 90, race = "indian"))
```

```
# more data points
new_data = data.frame(dbp = c(90, 90, 90),
                      race = c("malay", "chinese",
                                "indian"))
new_data
new_data$pred_chol = predict(mlr_chol, new_data)
new_data
```
# <span id="page-18-0"></span>**[Logistic regression](#page-18-0)**

#### *# data*

```
data_logr = subset(coronary, select = c(cad, dbp, gender))
str(data_logr)
```

```
# descriptive, by CAD
codebook(data_logr)
by(subset(data_logr, select = c(dbp, gender)),
   data_logr$cad, codebook)
```
#### binary outcome  $=$  numerical predictors  $+$  categorical predictors

More accurately,

$$
log_e \left( \frac{proportion}{1-proportion} \right) = numerical\ predicted res + categorical\ predicted res
$$

```
# mlogr, log(cad odds) ~ dbp + gender
mlg_cad = glm(cad ~ dbp + gender, data = coronary,
             family = binomial)
summary(mlg_cad)
Confint(mlg_cad) # 95% CI of the coefficients
exp(Confint(mlg_cad)) # ORs and the 95% CIs
rsq(mlg_cad, adj = T) # pseudo R-squared
```
**logistic.display**(mlg\_cad) *# epiDisplay*

### *# model fit* **lroc**(mlg\_cad) *# ROC* **lroc**(mlg\_cad)**\$**auc *# AUC* **library**(ResourceSelection) *# Hosmer-Lemeshow test* **hoslem.test**(mlg\_cad**\$**y, mlg\_cad**\$**fitted.values)

```
# predict
data_logr$cad_prob = predict(mlg_cad, type = "response")
# in probability
# converted from logit, by adding type = "response"
head(data_logr)
# simple, dbp = 110, gender = man
predict(mlg_cad, list(dbp = 110, gender = "man"),
        type = "response")
# probability > 0.5 = cad
```

```
# more data points
new_data = data.frame(dbp = c(100, 110, 120, 100, 110, 120),
                      gender = c("man", "man", "man",
                                  "woman", "woman", "woman"))
new_data
new_data$prob_cad = predict(mlg_cad, new_data,
                            type = "response")
new_data
new_data$pred_cad = cut(new_data$prob_cad,
                        breaks = c(-Inf, 0.5, Inf).
                        labels = c("no cad", "cad"))
new_data
```
<span id="page-27-0"></span>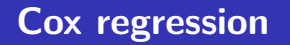

```
# data
lca = subset(lung, select = c(status, time, sex))
# from survival package
str(lca)
table(lca$status) # status: 1=censored, 2=dead
lca$status = lca$status - 1 # turn to our usual 0/1
lca$sex = factor(lca$sex, levels = 1:2,
                 labels = c("male", "female"))
str(lca)
```
*# descriptive* **codebook**(lca) **table**(lca**\$**status) *# number of events* Cox proportional hazards (PH) model,

log<sup>e</sup> hazard at time*,* t baseline hazard at time*,* t  $=$ 

> $log_e(h$ azard ratio,  $HR) =$  coefficients  $\times$  numerical predictors  $+$  coefficients  $\times$  categorical predictors

```
# coxr, log(hazard ratio) ~ sex
cox_lca = coxph(Surv(time, status) ~ sex, data = lca)
summary(cox_lca)
cox.zph(cox_lca) # Prop. hazards assumption
# -- test constant coefficients over time
```

```
# predict
# obtain hazard/risk
lca$hazard = predict(cox_lca, type = "risk")
lca
```
*# obtain median survival time & probability, sex = "female"* new data =  $data.f$ rame $(sex = c("male", "female"))$ new\_data new\_cox = **survfit**(cox\_lca, newdata = new\_data) new\_cox *# median survival time* **summary**(new\_cox, times = **c**(100, 200, 300)) *# survival at 100, 200 and 300 days*

<span id="page-34-0"></span>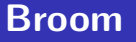

The broom package takes the messy output of built-in functions in R, such as lm, nls, or t.test, and turns them into tidy data frames.

More information @ <https://cran.r-project.org/web/packages/broom/vignettes/broom.html>

**library**(broom)

```
# lr
tidy(mlr_chol)
augment(mlr_chol)
glance(mlr_chol)
```

```
# logr
tidy(mlg_cad)
augment(mlg_cad)
glance(mlg_cad)
```

```
# coxr
tidy(cox_lca)
augment(cox_lca, lca)
glance(cox_lca)
```
# Thank you

# <span id="page-40-0"></span>**References**

Chongsuvivatwong, V. (2018). EpiDisplay: Epidemiological data display package. Retrieved from<https://CRAN.R-project.org/package=epiDisplay>

Fox, J., Weisberg, S., & Price, B. (2018). Car: Companion to applied regression. Retrieved from<https://CRAN.R-project.org/package=car>

R Core Team. (2018). R: A language and environment for statistical computing. Vienna, Austria: R Foundation for Statistical Computing. Retrieved from<https://www.R-project.org/>

Revelle, W. (2018). Psych: Procedures for psychological, psychometric, and personality research. Retrieved from <https://CRAN.R-project.org/package=psych>

Therneau, T. M. (2018). Survival: Survival analysis. Retrieved from <https://CRAN.R-project.org/package=survival>

Zhang, D. (2018). Rsq: R-squared and related measures. Retrieved from <https://CRAN.R-project.org/package=rsq>